## Universität Potsdam Institut für Informatik Sommersemester 2013

## Programmierung

## Lehrblatt Woche 1

Name:

Matr.-Nr.: Login-Name:

Die mit einem ∗ versehenen Aufgaben werden korrigiert.

- 1.\* Analysieren Sie das Programm VariablesOutput.java und beantworten Sie folgende Fragen!
	- a) Wie vereinbart man eine Variable mit dem Namen zahl, die die ganze Zahl 512 speichert?
	- b) Wie erzeugt man eine Leerzeile in der Ausgabe?
	- c) Welche andere Bedeutung als das Symbol zur Addition kann das Zeichen + im Parameter von System.out.println() noch haben?
	- d) Unter welcher Bedingung erhält + diese Bedeutung?
	- e) Welcher Unterschied besteht bei System.out.print() im Vergleich zu System.out.println()?
- 2. Ergänzen Sie eine Zeile im Quellcode VariablesOutput.java, so dass in der Ausgabe zusätzlich die Zeile

Wert von num1: 12

erscheint, wobei immer der aktuelle Wert der Variablen num1 verwendet wird.

- 3.\* Nennen Sie
	- a) drei Beispiele für Compilerfehler
	- b) ein Beispiel für einen Laufzeitfehler
	- c) ein Beispiel für einen logischen Fehler
- 4.\* Nennen Sie mindestens vier Methoden fur Strings und beschreiben Sie deren Wirkung. ¨
- 5.\* Nummerieren Sie die Zeichen von P r o g r a m m so wie String-Methoden.

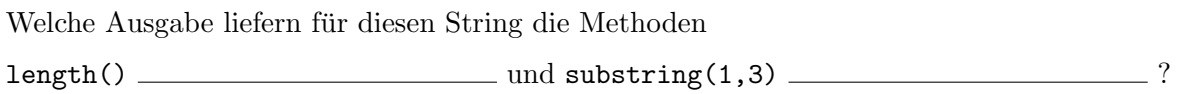

- 6. Kopieren Sie die Datei Template.java in Lab2.3.java und ergänzen Sie Lab2.3.java so, dass folgender Algorithmus abgearbeitet wird.
	- 3.1 Frage den Benutzer nach seinem Vornamen.
	- 3.2 Speichere den Vornamen in einer Variablen.
	- 3.3 Frage den Benutzer nach seinem Familiennamen.
	- 3.4 Speichere den Familiennamen in einer weiteren Variablen.
	- 3.5 Schreibe den Vornamen des Benutzers, ein Leerzeichen, und dann den Familiennamen des Benutzers.
	- 3.6 Schreibe den Familiennamen des Benutzers, ein Komma, ein Leerzeichen, und dann den Vornamen des Benutzers.
	- 3.7 Schreibe die Initiale des Vornamens des Benutzers und dann den Familiennamen des Benutzers.
	- 3.8 Schreibe die Initialen des Benutzers.

Wenn das Programm läuft, sollte es wie folgt aussehen:

```
Please enter your first name: Michael
Please enter your last name : Schumacher
Michael Schumacher
Schumacher, Michael
M.Schumacher
M.S.
```
7. Das Programm Lab2 4 sollte auf die Eingabe

mschumacher@insel.cs.uni-potsdam.de folgende Ausgabe liefern:

Username is mschumacher Hostname is insel.cs.uni-potsdam.de

Was ist der Fehler in Lab2 4.java? Korrigieren Sie den Fehler!

8. Weitere Notizen: